**МИНИСТЕРСТВО ОБРАЗОВАНИЯ КРАСНОЯРСКОГО КРАЯ КГБПОУ «КАНСКИЙ ПОЛИТЕХНИЧЕСКИЙ КОЛЛЕДЖ» ЦМК технологий строительства, теплоснабжения и ЖКХ Профессиональный модуль: ПМ. 03 Картографо — геодезическое сопровождение земельно-имущественных отношений**

## **РАБОЧАЯ ПРОГРАММА**

для специальности

Земельно-имущественные отношения (углубленная подготовка)

РП.00479926.21.02.05.19

# **СОДЕРЖАНИЕ**

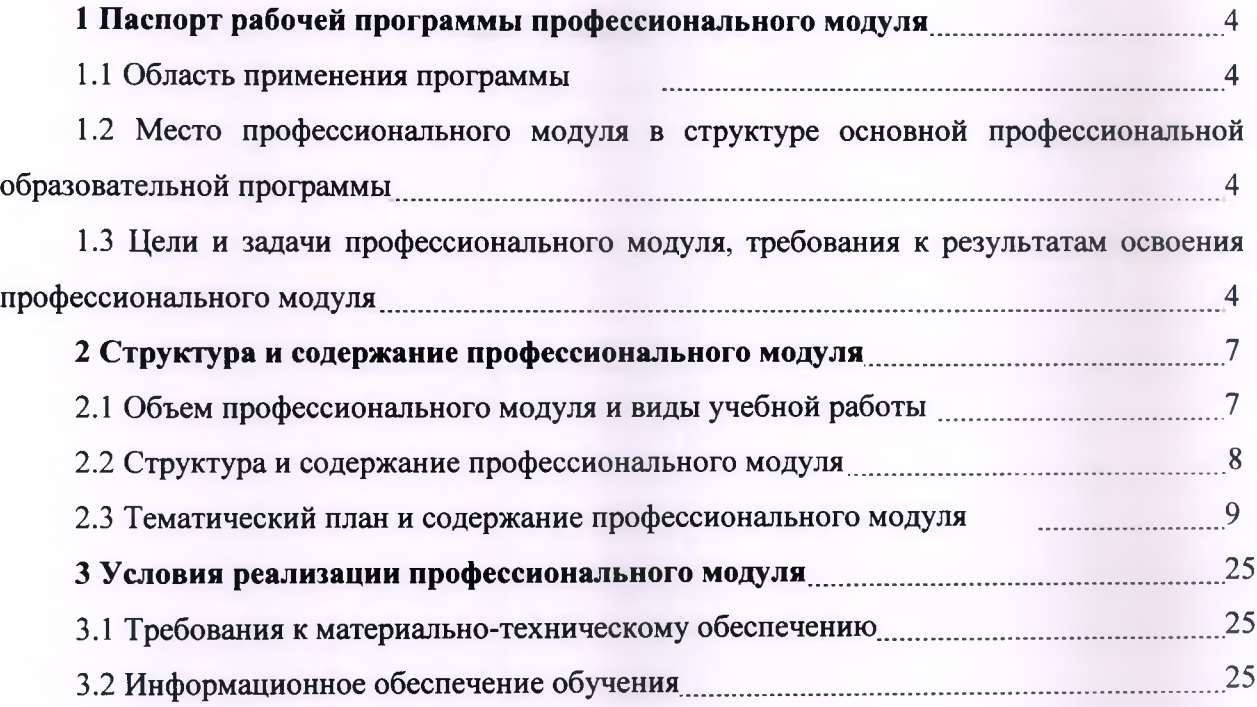

<span id="page-2-1"></span><span id="page-2-0"></span>**1 ПАСПОРТ РАБОЧЕЙ ПРОГРАММЫ ПРОФЕССИОНАЛЬНОГО МОДУЛЯ**

#### 1.1 Область применения программы

Программа профессионального модуля ПМ. 03 Картографо-геодезическое сопровождение земельно-имущественных отношений является частью основной профессиональной образовательной программы среднего профессионального образования - программы подготовки специалистов среднего звена по специальности 21.02.05 Земельно- имущественные отношения (с учетом часов вариативной части).

#### **1.2 Место профессионального модуля в структуре основной профессиональной образовательной программы**

Профессиональный модуль ПМ. 03 Картографо-геодезическое сопровождение земельно-имущественных отношений относится к профессиональным модулям.

**1.3 Цели и задачи, требования к результатам освоения профессионального модуля**

Освоение содержания профессионального модуля ПМ. 03 Картографогеодезическое сопровождение земельно-имущественных отношений обеспечивает достижение студентами следующих результатов:

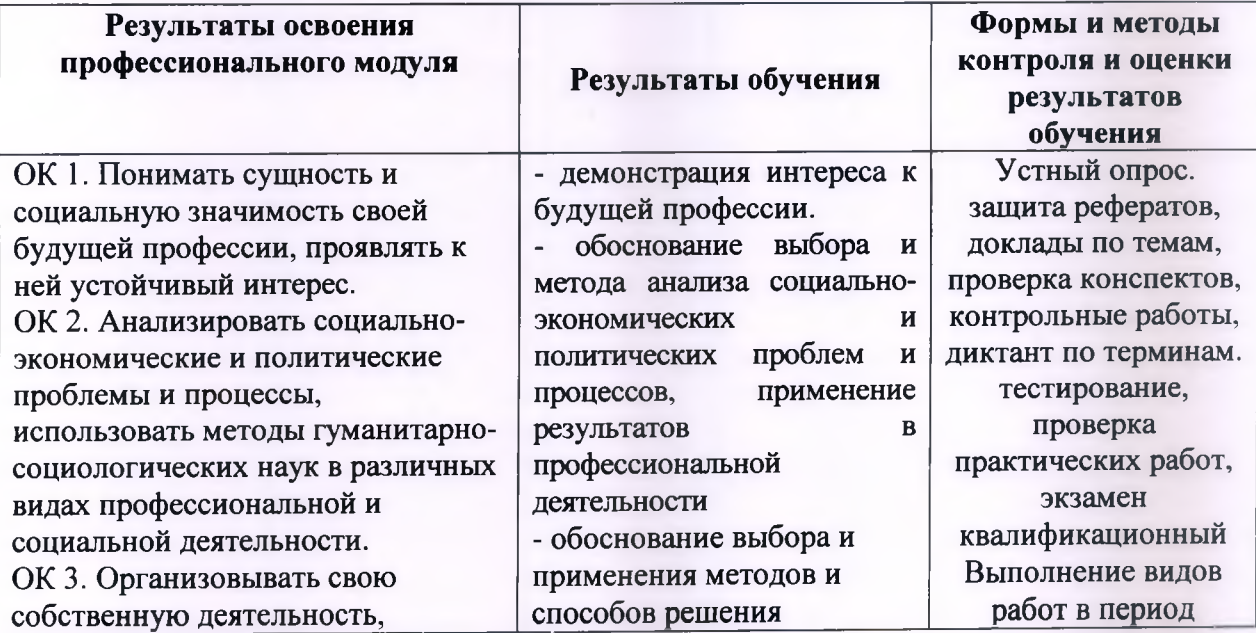

**4**

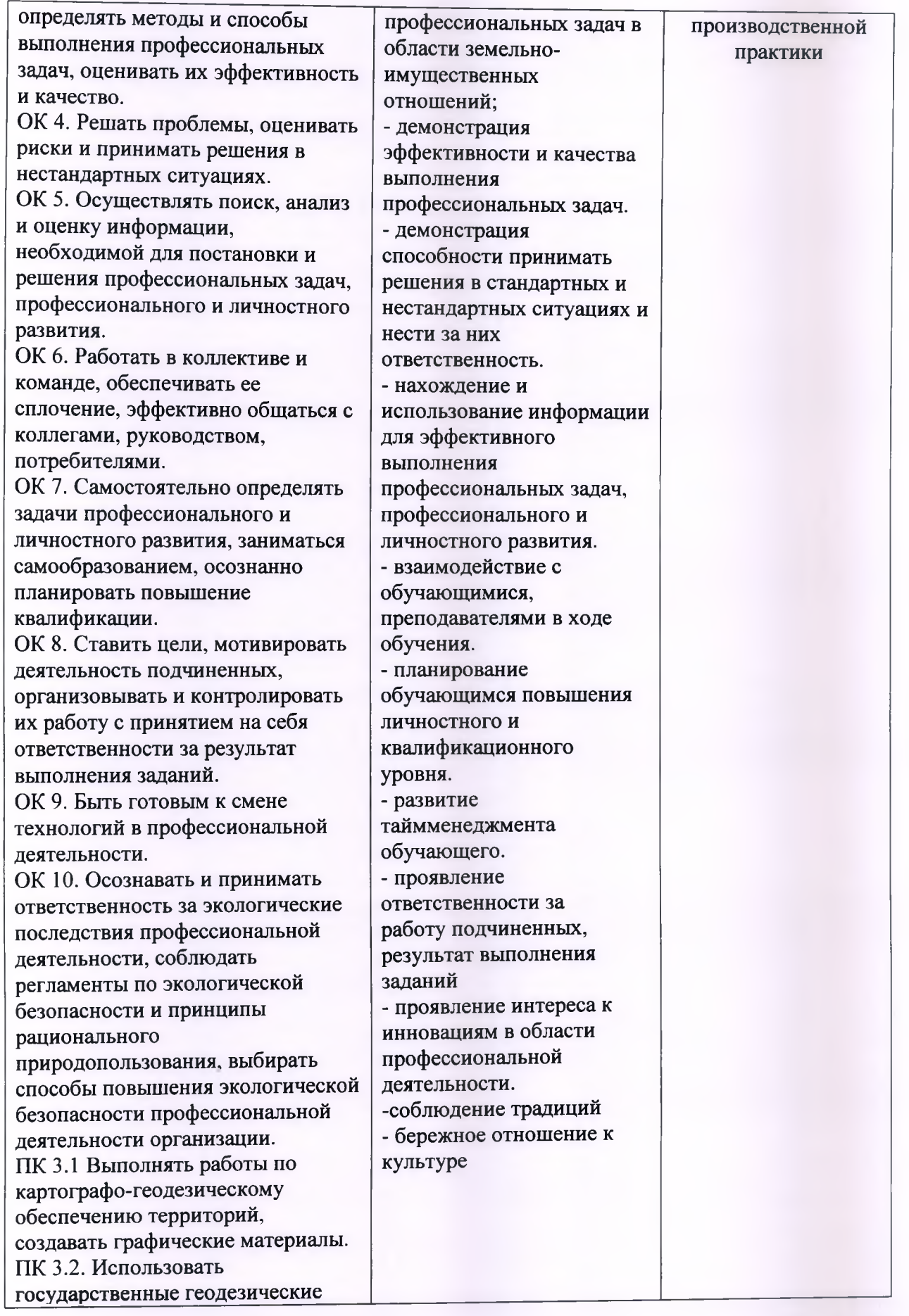

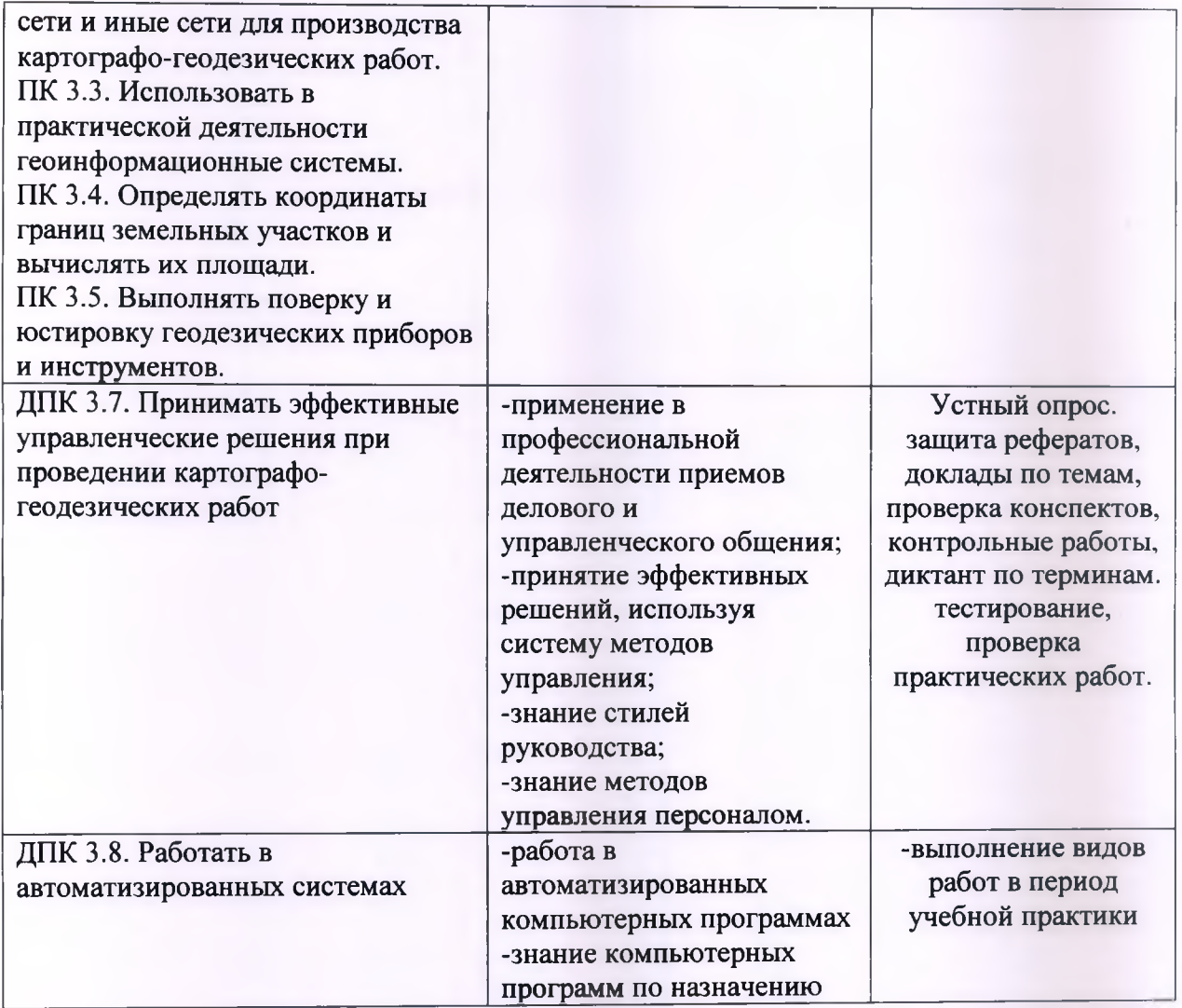

# **2 СТРУКТУРА И СОДЕРЖАНИЕ ПРОФЕССИОНАЛЬНОГО МОДУЛЯ**

# **2.1 Объем профессионального модуля и виды учебной работы**

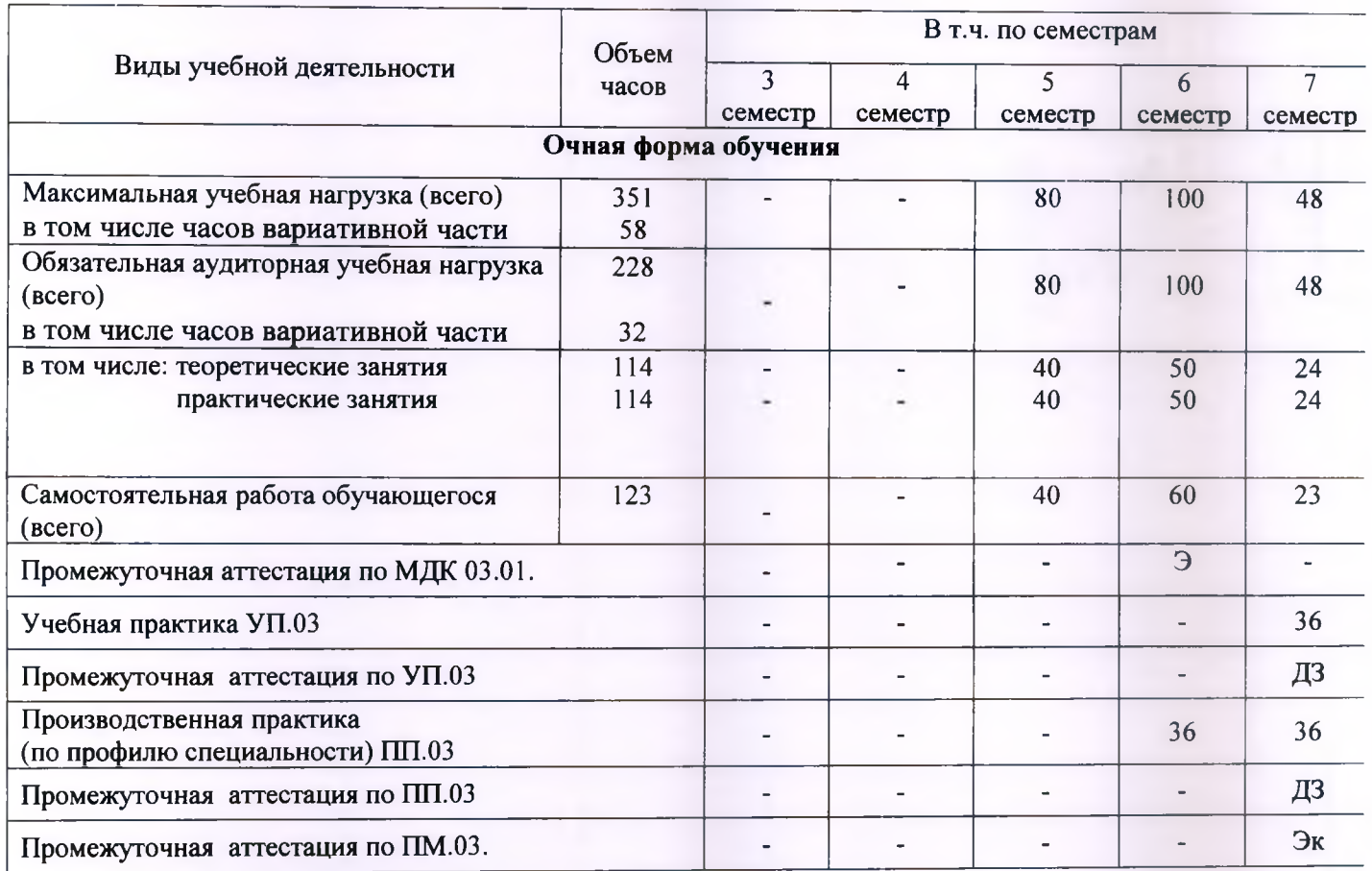

### **2.2 Структура и содержание профессионального модуля**

3

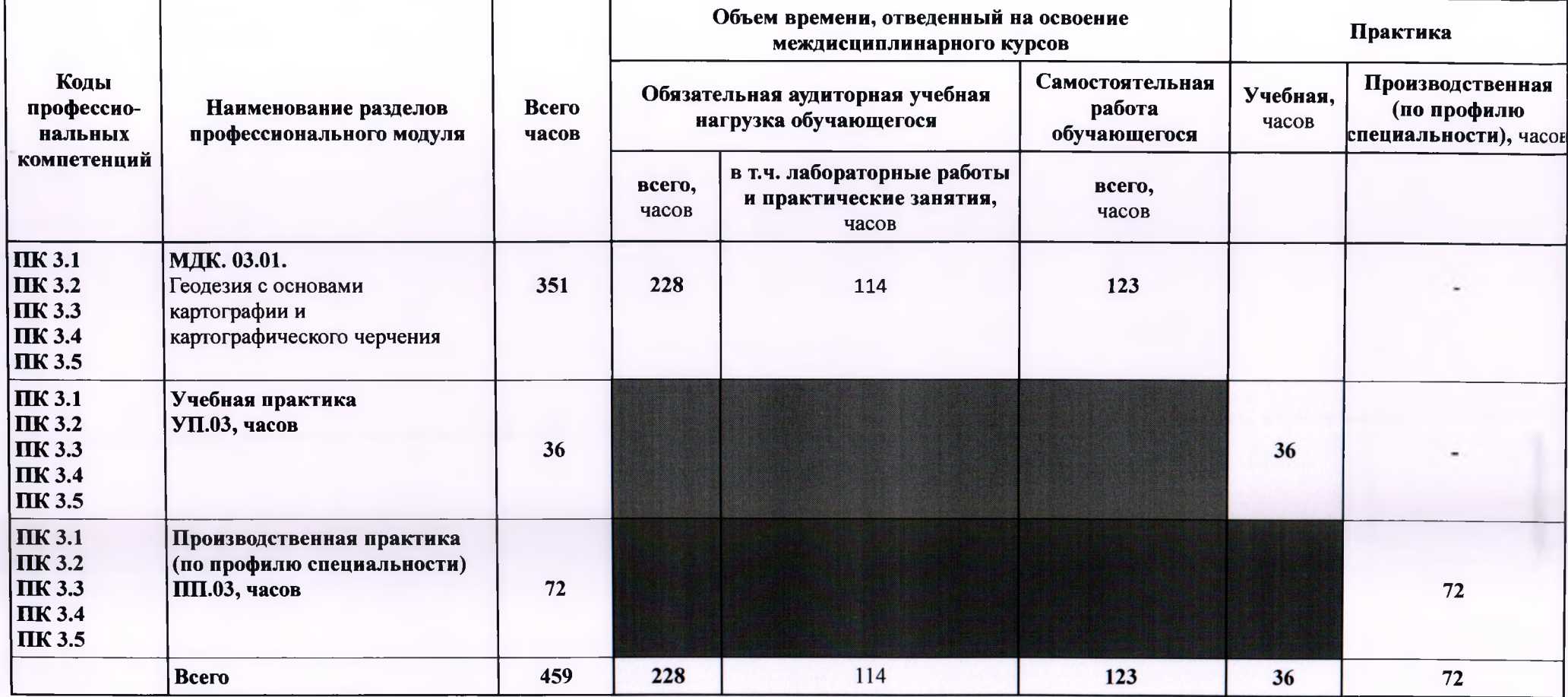

п

### **2.3 Тематический план и содержание профессионального модуля ПМ. 05 Организация и управление предпринимательской**

**деятельностью в сфере земельно-имущественных отношений**

| $N_2$<br>урока | Наименование разделов и тем                                                    | Учебная нагрузка<br>обучающихся (час.)<br>очная форма<br>обучения<br>аудитор. | самост.        | Активные<br>формы<br>проведения<br>занятий | Технические<br>средства<br>обучения | Домашнее<br>задание<br>(основная и<br>дополнительн<br>ая литература) | Внеаудиторная<br>самостоятельная<br>работа студента     |
|----------------|--------------------------------------------------------------------------------|-------------------------------------------------------------------------------|----------------|--------------------------------------------|-------------------------------------|----------------------------------------------------------------------|---------------------------------------------------------|
|                | МДК. 03.01.<br>Геодезия с основами картографии и<br>картографического черчения | 228                                                                           | 123            |                                            |                                     |                                                                      |                                                         |
|                | Раздел 1<br>МДК. 03.01.<br>Основы геодезии                                     | 140                                                                           | 81             |                                            |                                     |                                                                      |                                                         |
|                | Тема 1 Основные понятия о геодезии                                             | 14                                                                            | 5              |                                            |                                     |                                                                      |                                                         |
|                | Введение                                                                       | $2$ ч. / урок                                                                 |                | Вводная<br>лекция                          | ПК                                  | $[4]$ , crp. 8-14<br>стр. 15-17                                      |                                                         |
| $\overline{2}$ | Понятие о форме и размерах земли                                               | $2$ ч. / урок                                                                 | $1$ ч.         | Лекция-диалог                              | ПК                                  | $[4]$ , crp. 8-14                                                    | вычисление ведомости<br>определения<br>координат точек; |
| $\overline{3}$ | Метод проекций в геодезии                                                      | 2 ч. / урок                                                                   | 1 <sub>Y</sub> | Лекция-диалог                              | ПК                                  | [4], $crp. 27-32$                                                    | определение площади<br>полигона<br>по<br>координатам    |
| $\overline{4}$ | Определение положение точек на земной<br>поверхности                           | 2ч. / прак.                                                                   | $1$ ч.         | Урок -<br>практикум                        | ПК                                  | [2], $crp. 91, [5]$<br>стр. 6                                        | определение площади<br>полигона графически              |
| 5              | Системы координат принятые в геодезии                                          | 2ч. / прак.                                                                   | $1$ ч.         | Урок -<br>практикум                        | ПК                                  | [2], $crp. 92, [5]$                                                  | обработка<br>журнала<br>технического                    |

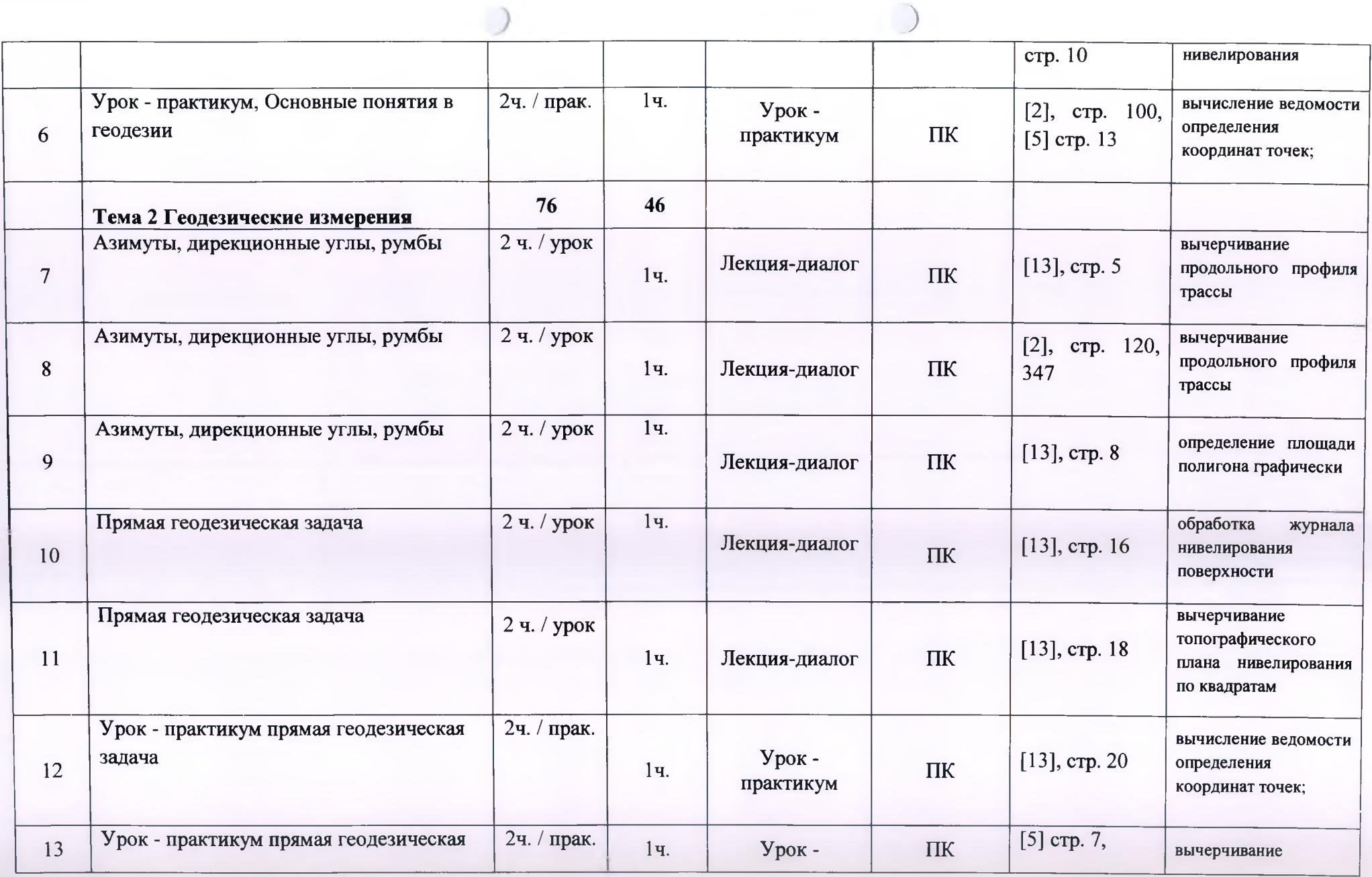

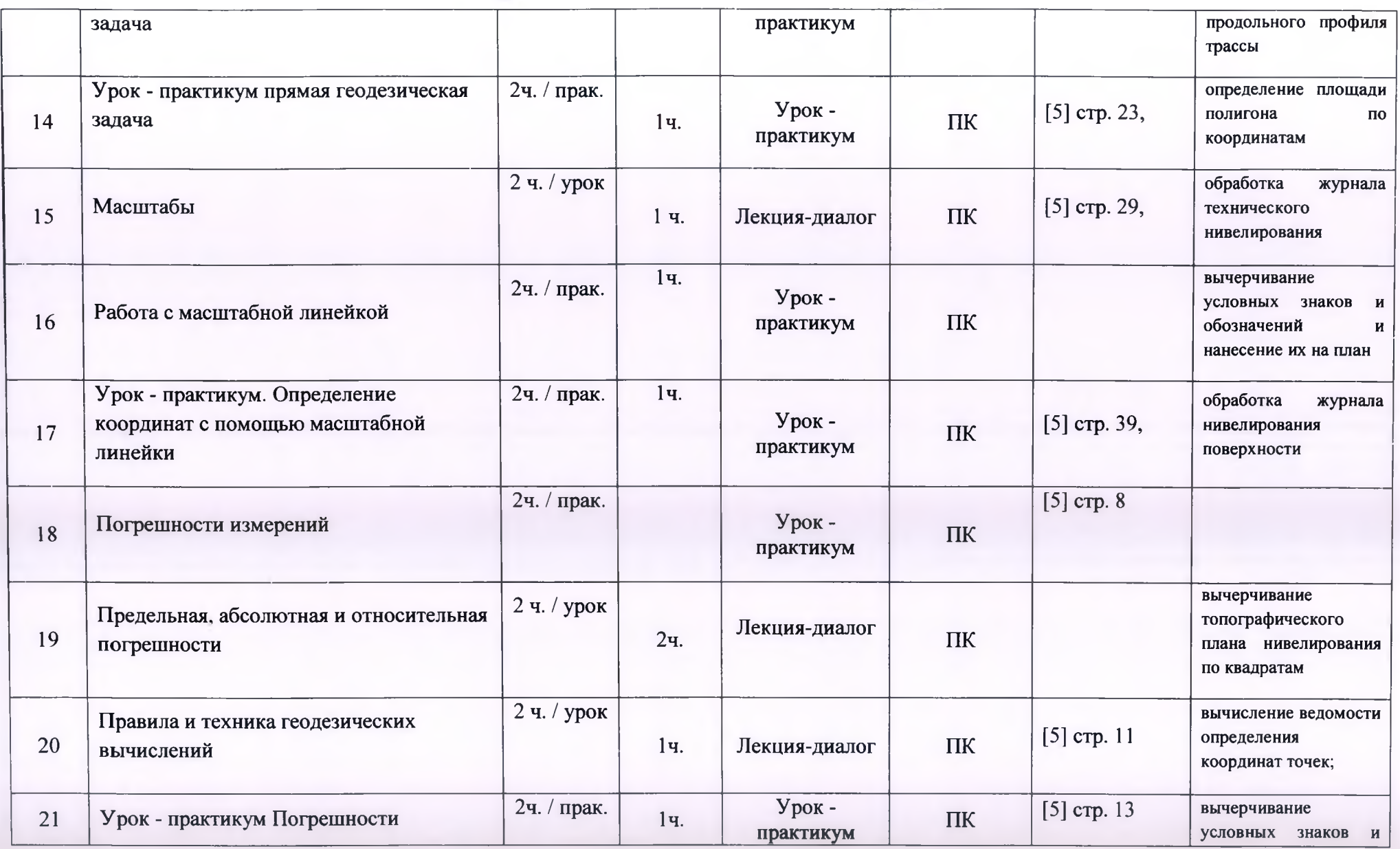

**)**

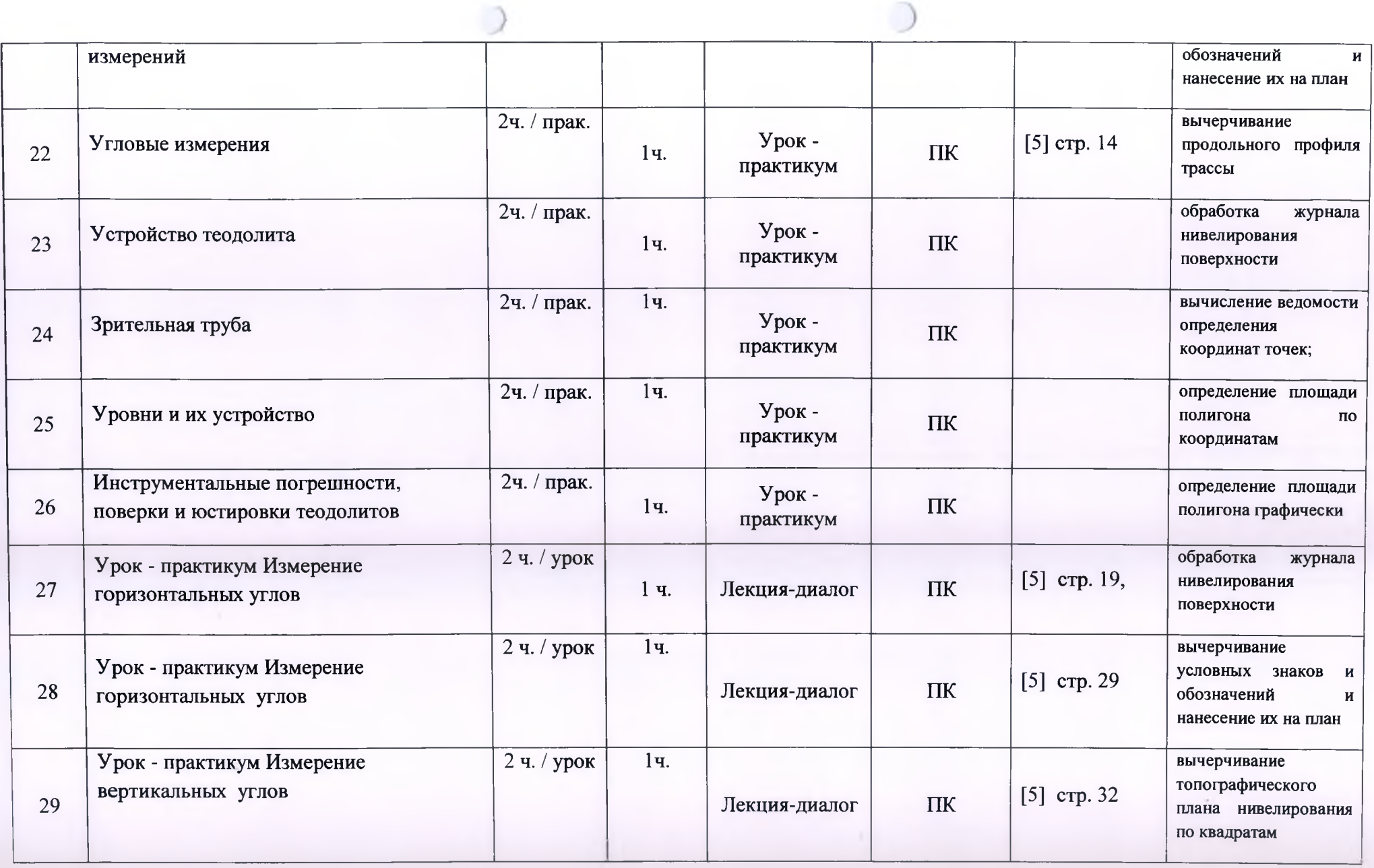

 $\big)$ 

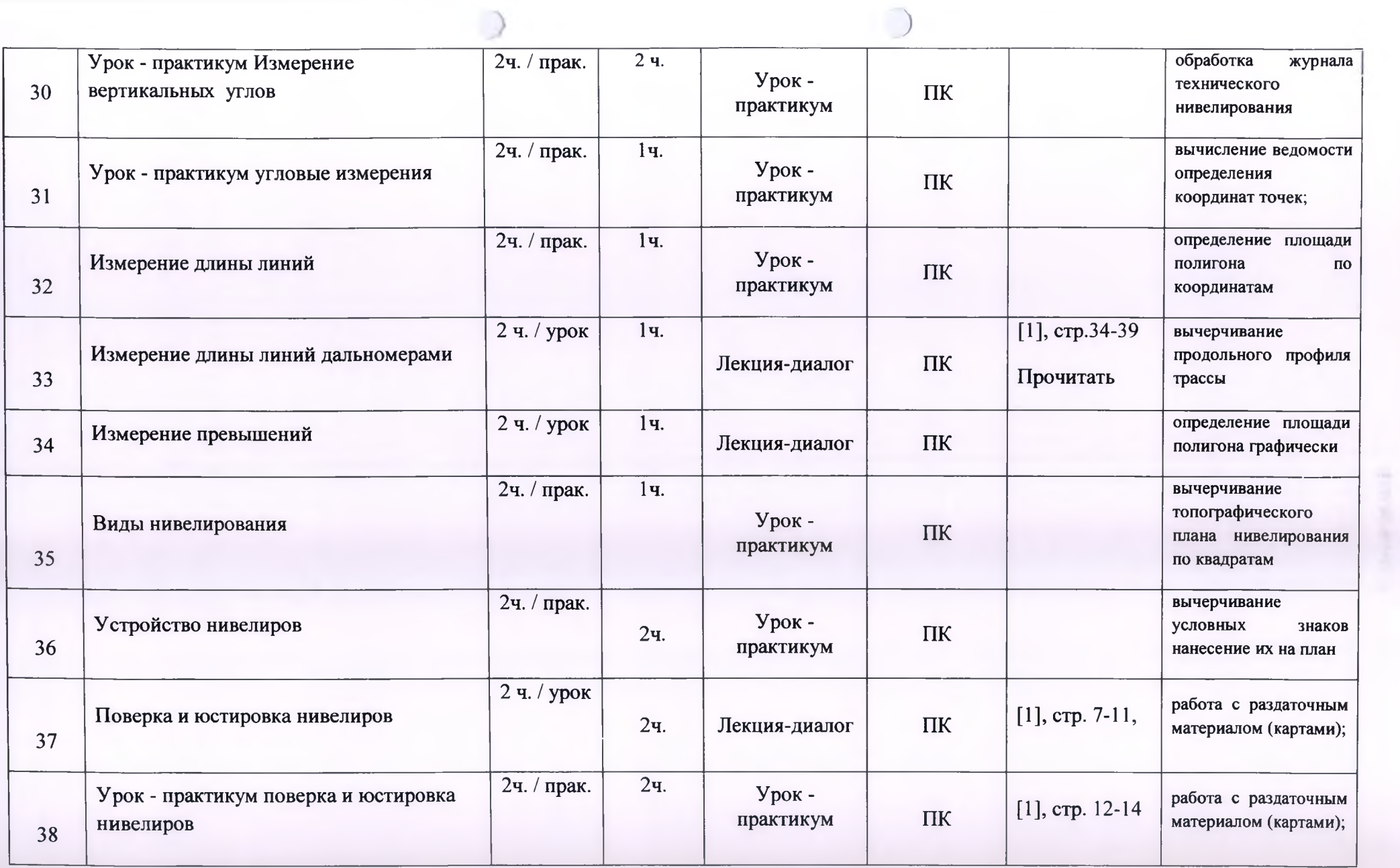

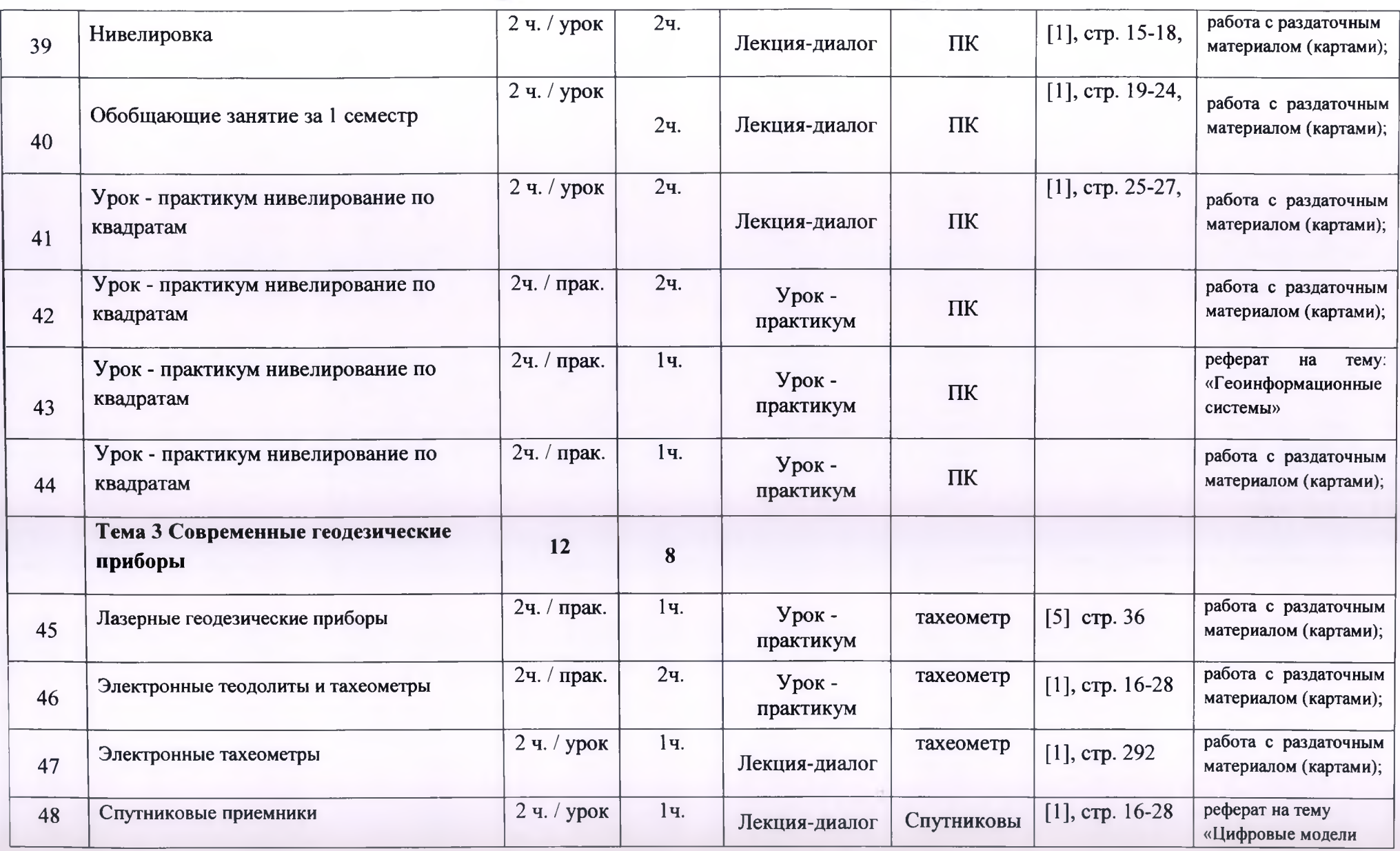

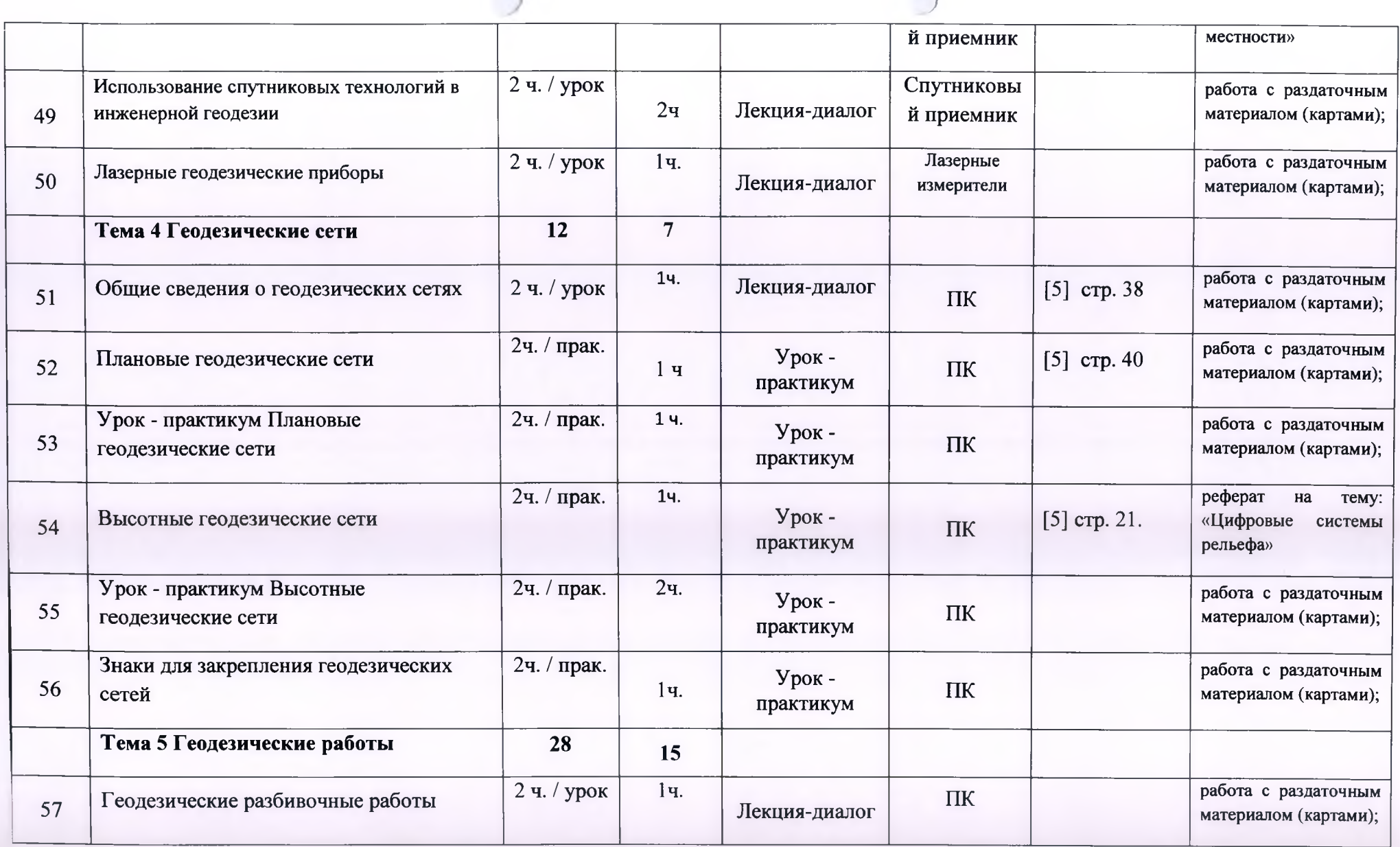

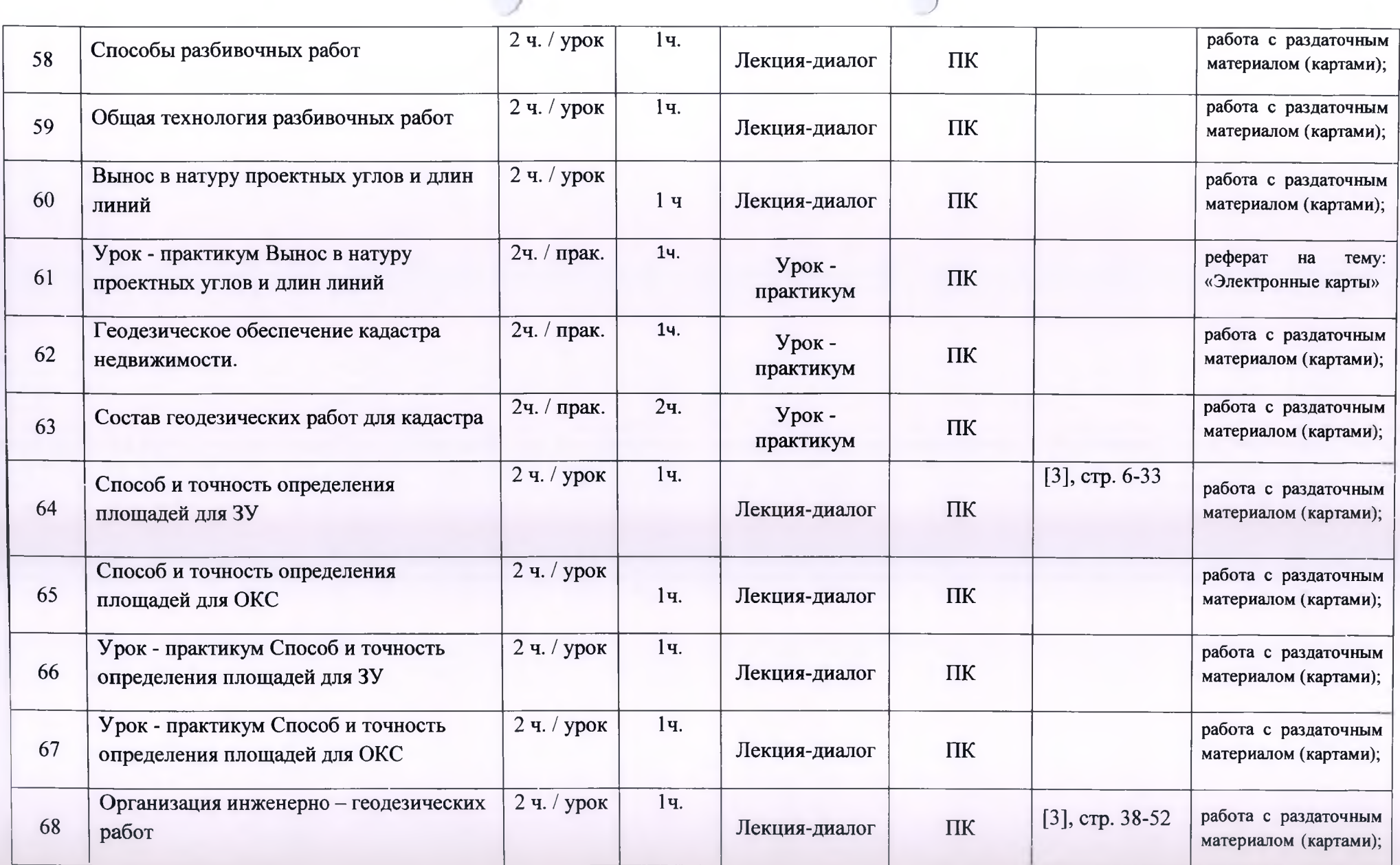

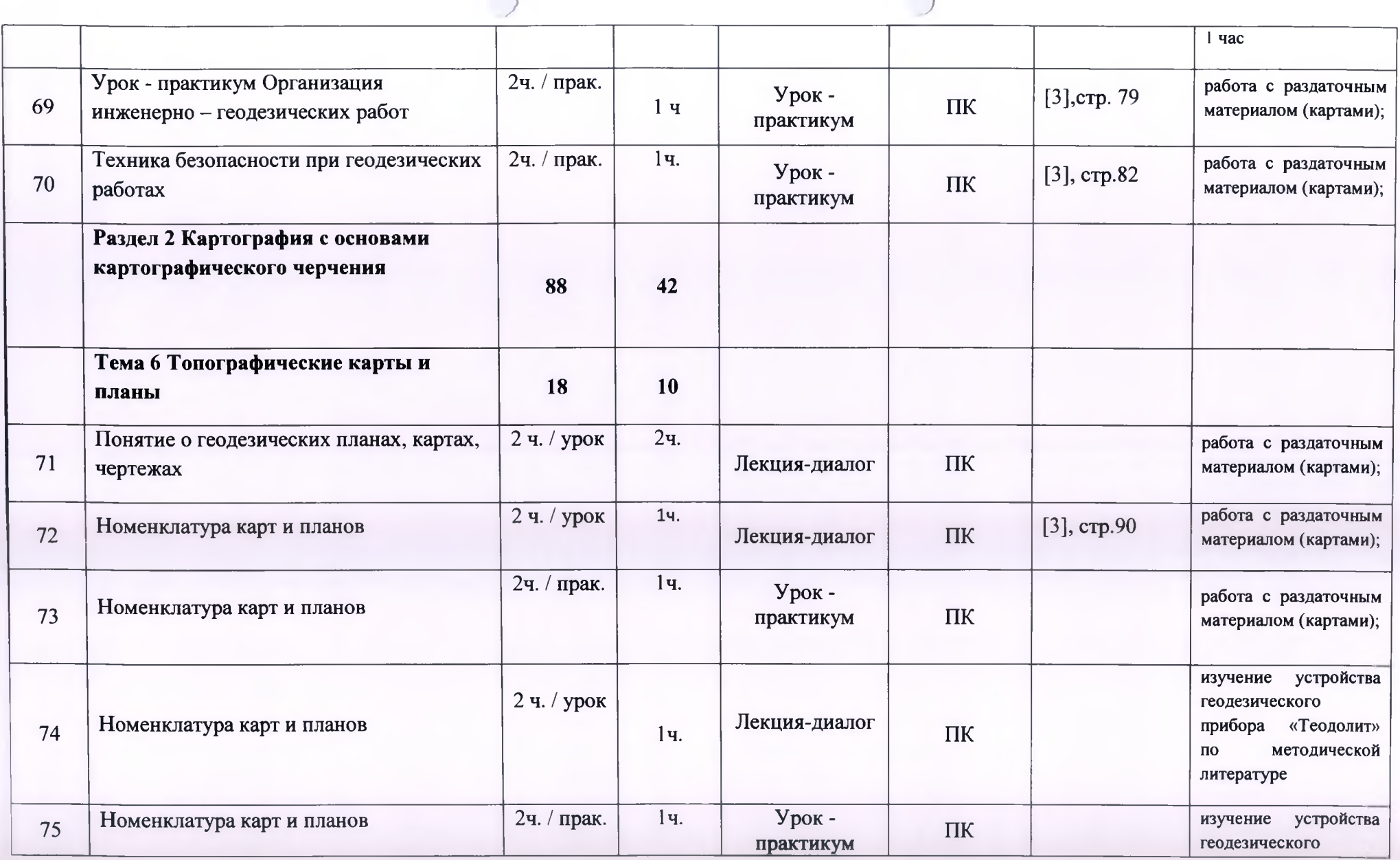

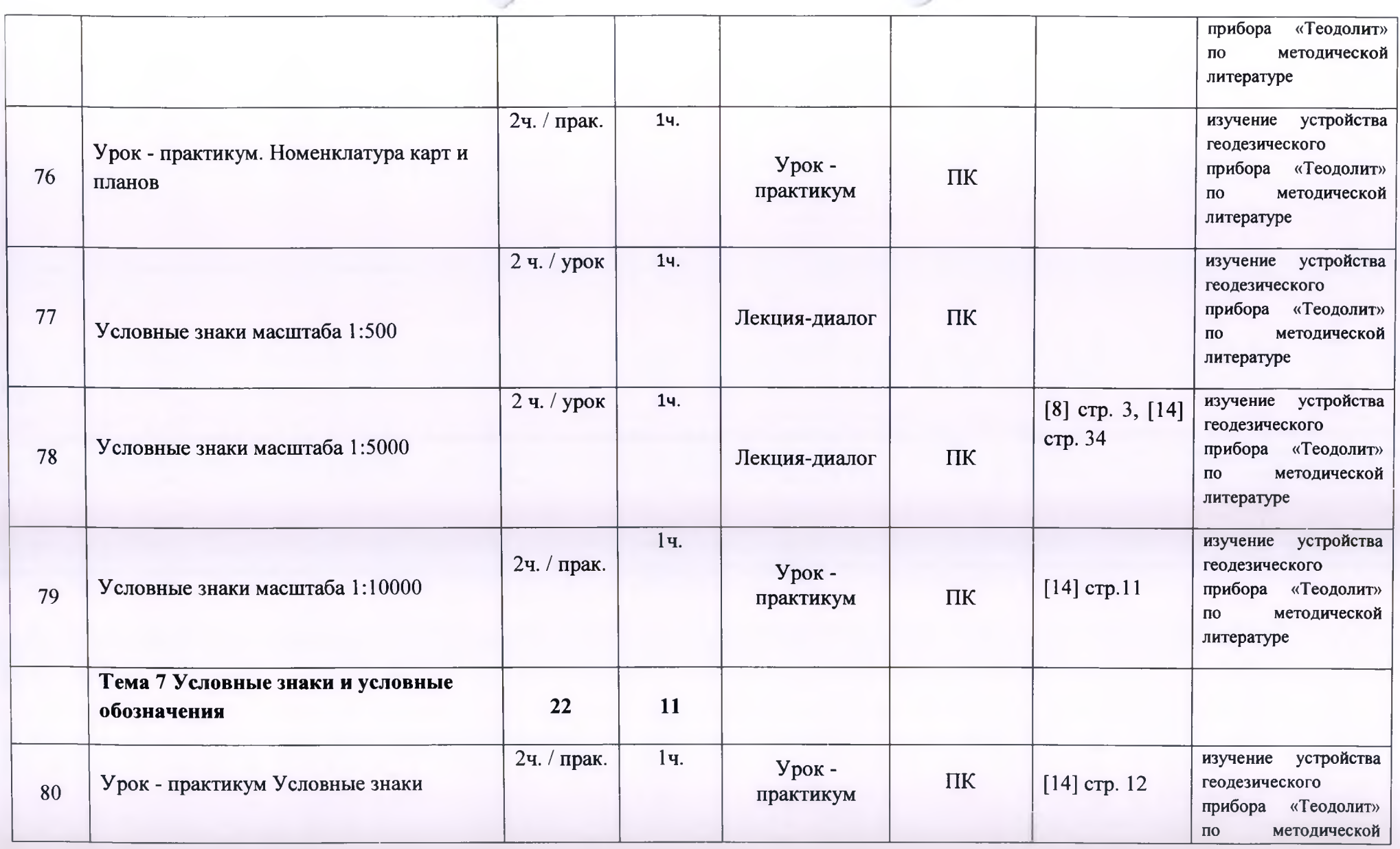

 $\rightarrow$ 

 $\rightarrow$ 

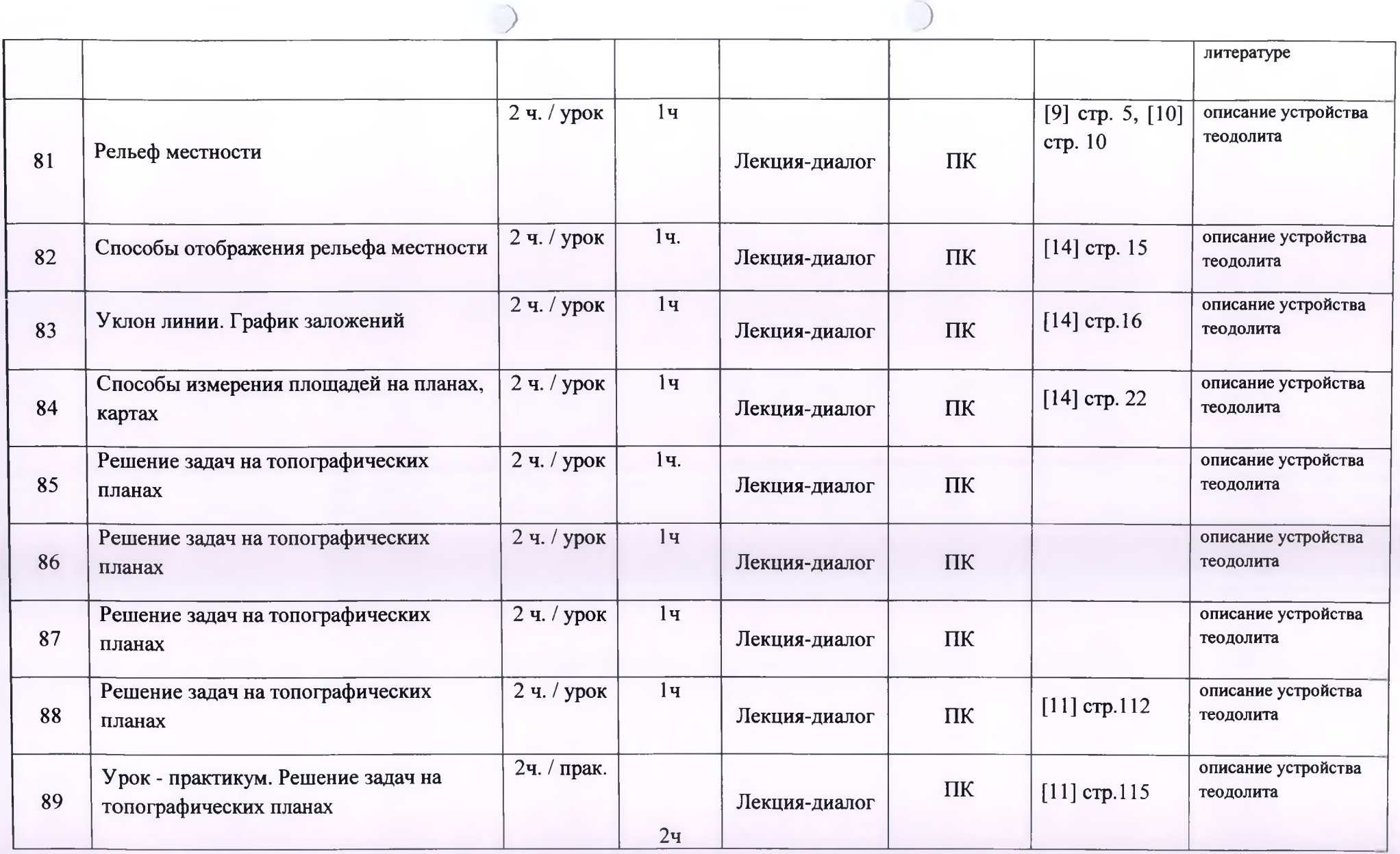

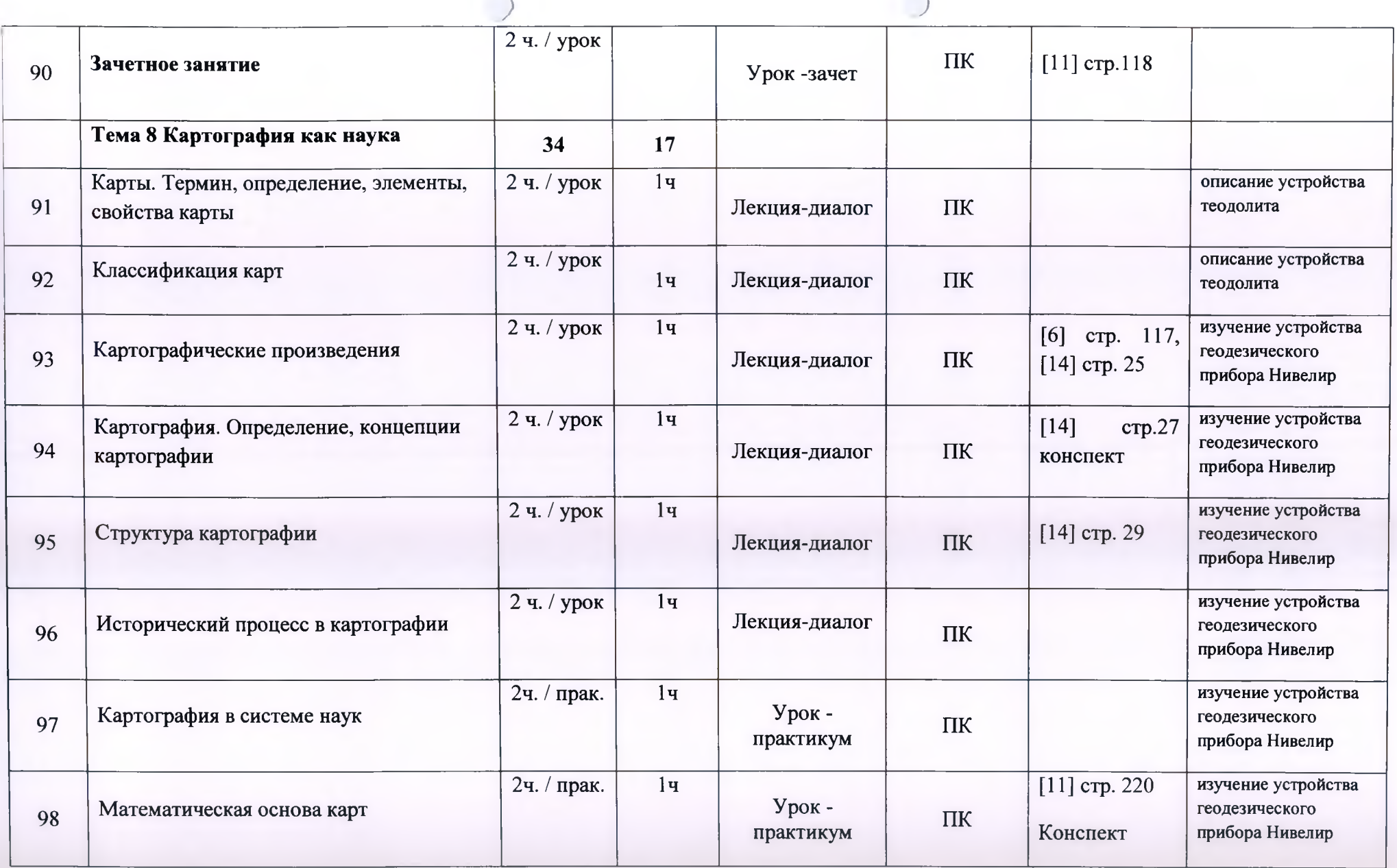

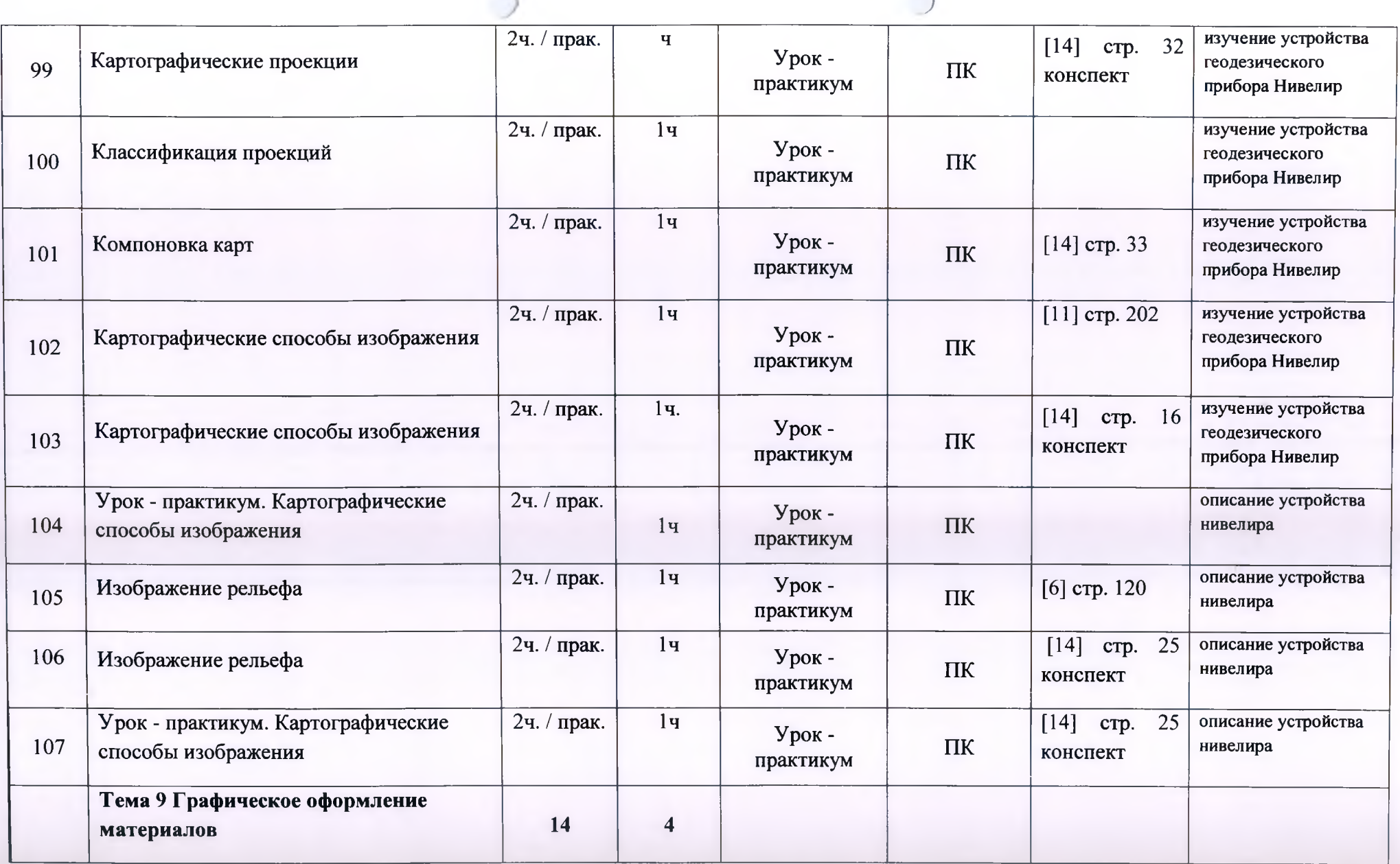

 $\rightarrow$ 

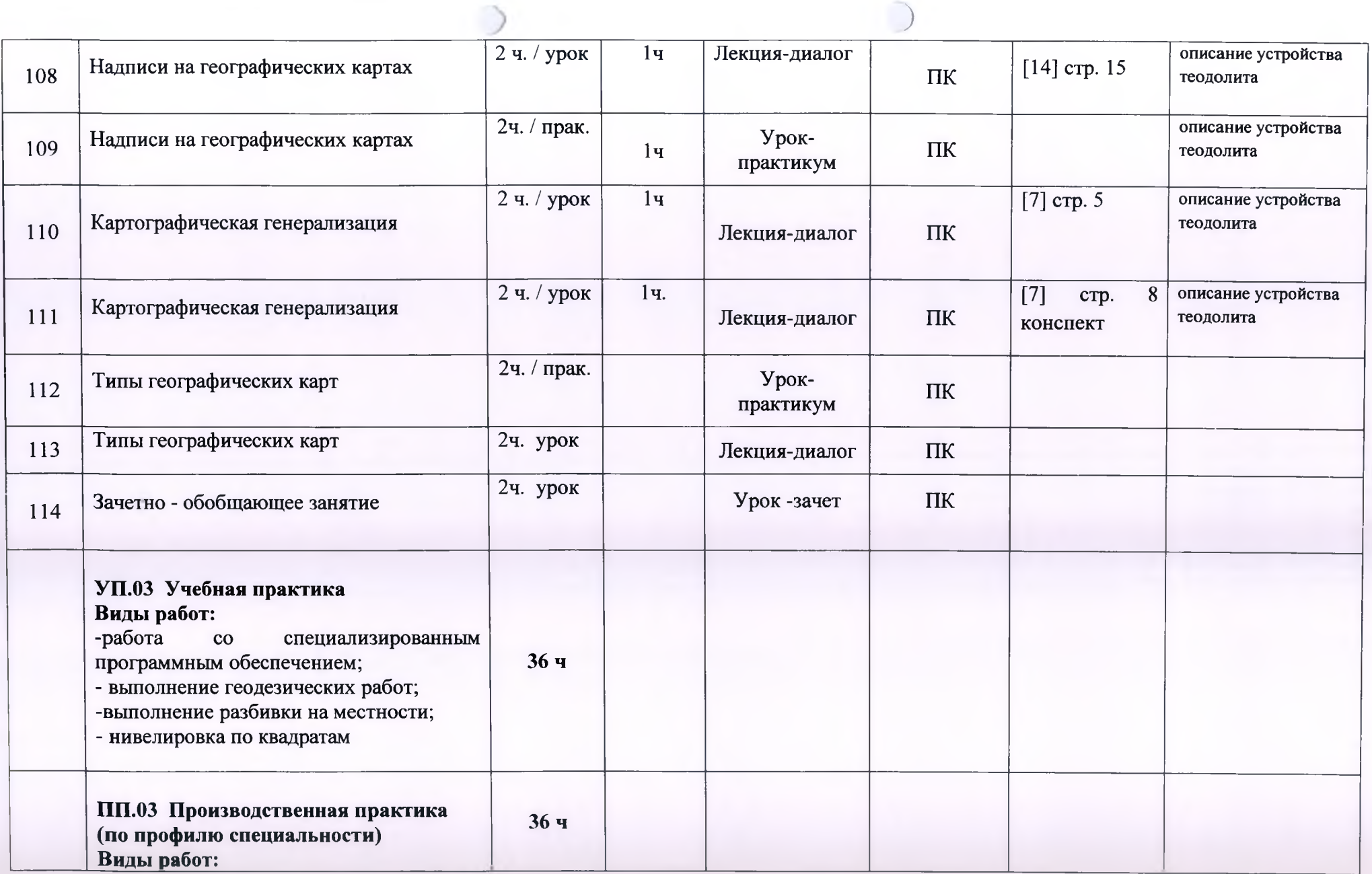

 $\bigcap$ 

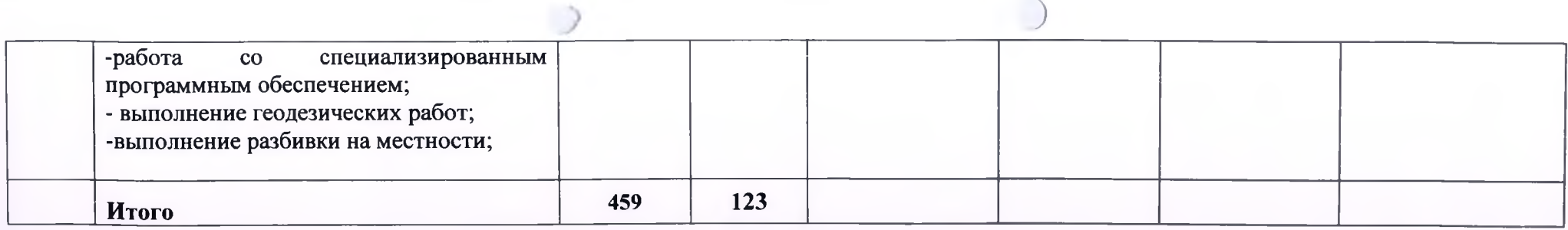

## **3 УСЛОВИЯ РЕАЛИЗАЦИИ ПРОФЕССИОНАЛЬНОГО МОДУЛЯ**

#### <span id="page-22-0"></span>**3.1 Требования к материально-техническому обеспечению**

<span id="page-22-1"></span>Реализация профессионального модуля требует наличия учебного кабинета Картографо - геодезического сопровождения земельно-имущественных отношений. Оборудование учебного кабинета: учебная мебель, классная доска, учебная литература, методические указания для выполнения практических работ, раздаточный материал.

Технические средства обучения: ПК, мультимедийный проектор, интерактивная доска, ЭБС.

Реализация профессионального модуля предполагает обязательную учебную практику УП.ОЗ., которая проходит в кабинете Канского политехнического колледжа: и на геодезическом полигоне.

Реализация профессионального модуля предполагает обязательную производственную практику (по профилю специальности) ПП.ОЗ, которая проходит в центрах недвижимости, комитетах по управлению муниципальным имуществом, Регистрационной палате. Бюро технической инвентаризации, ФГБУ «ФКП Росреестра».

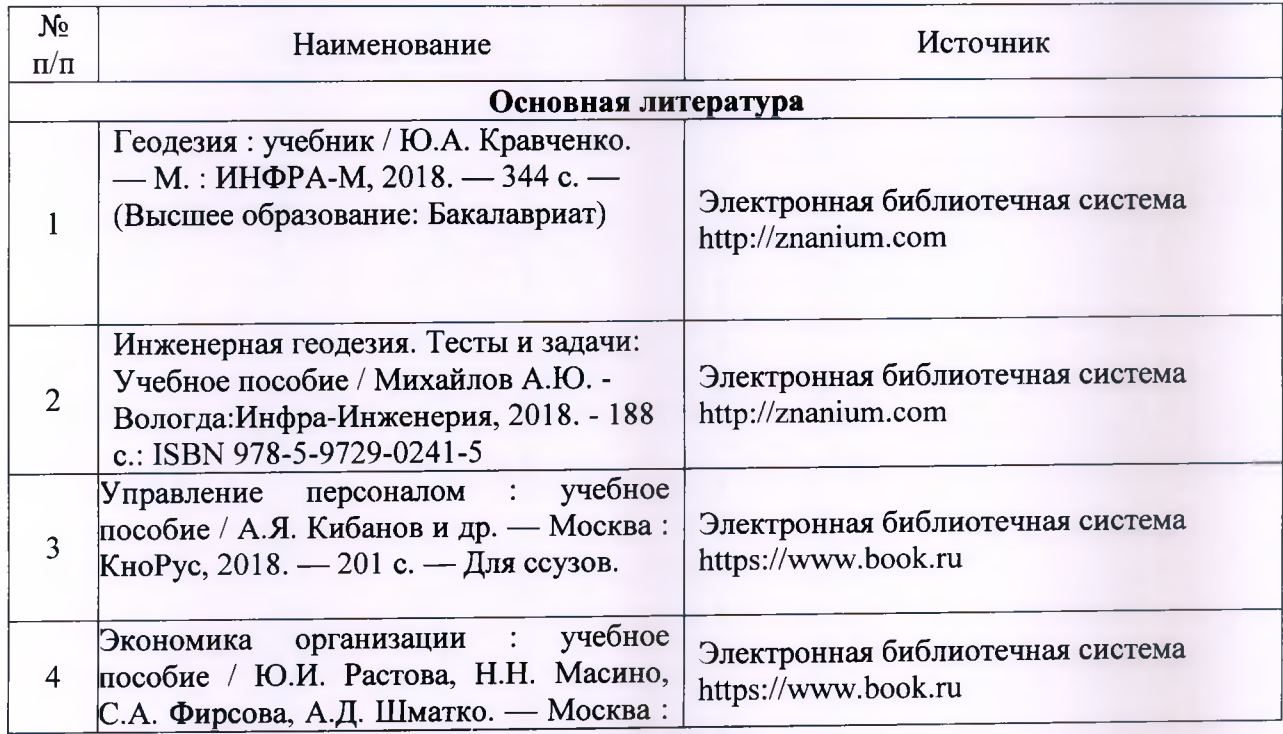

#### <span id="page-22-2"></span>**3.2 Информационное обеспечение обучения**

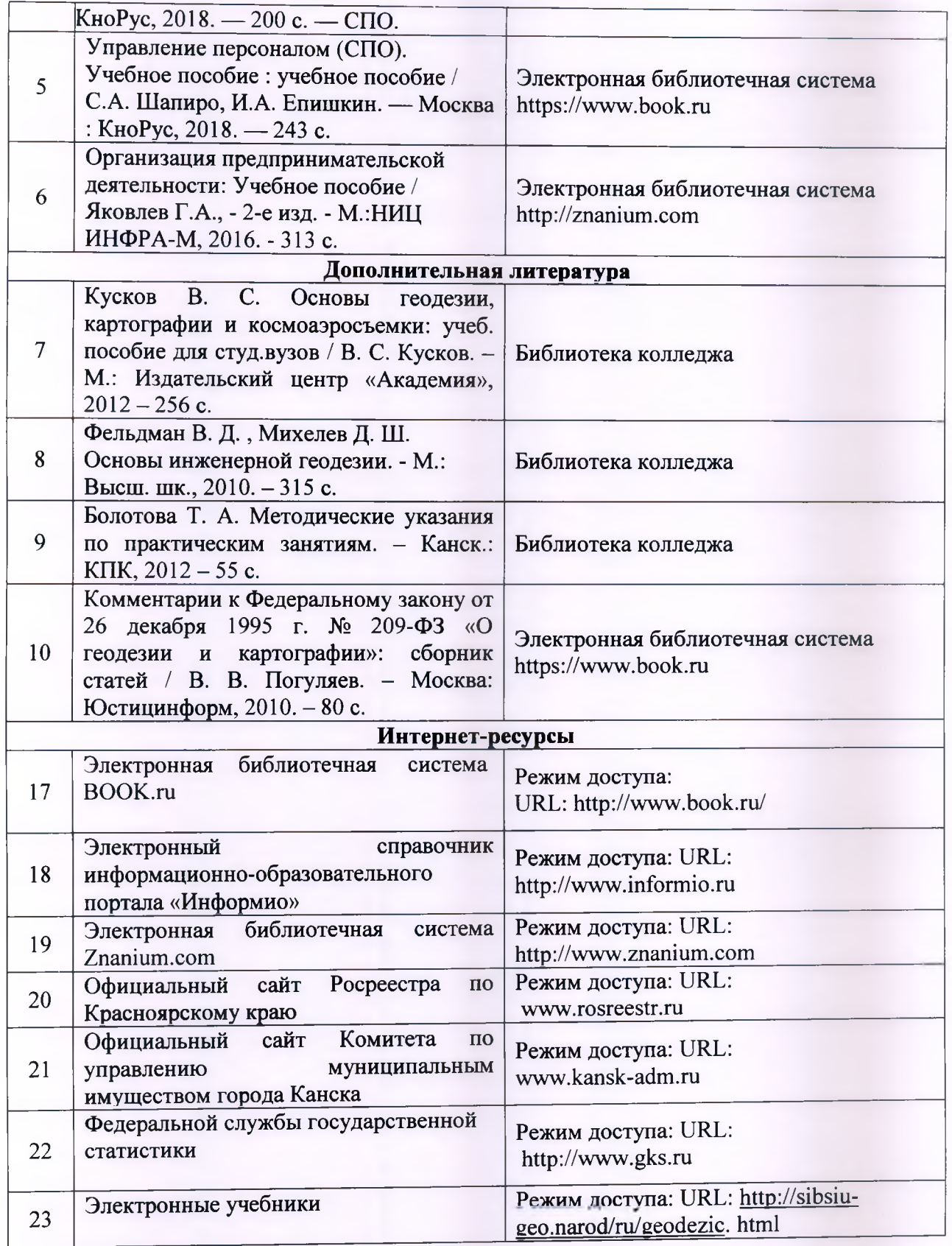